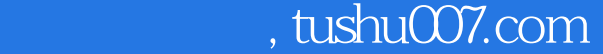

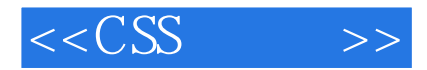

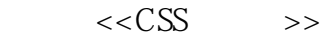

- 13 ISBN 9787121064142
- 10 ISBN 7121064146

出版时间:2008-6

页数:387

字数:673200

extended by PDF and the PDF

更多资源请访问:http://www.tushu007.com

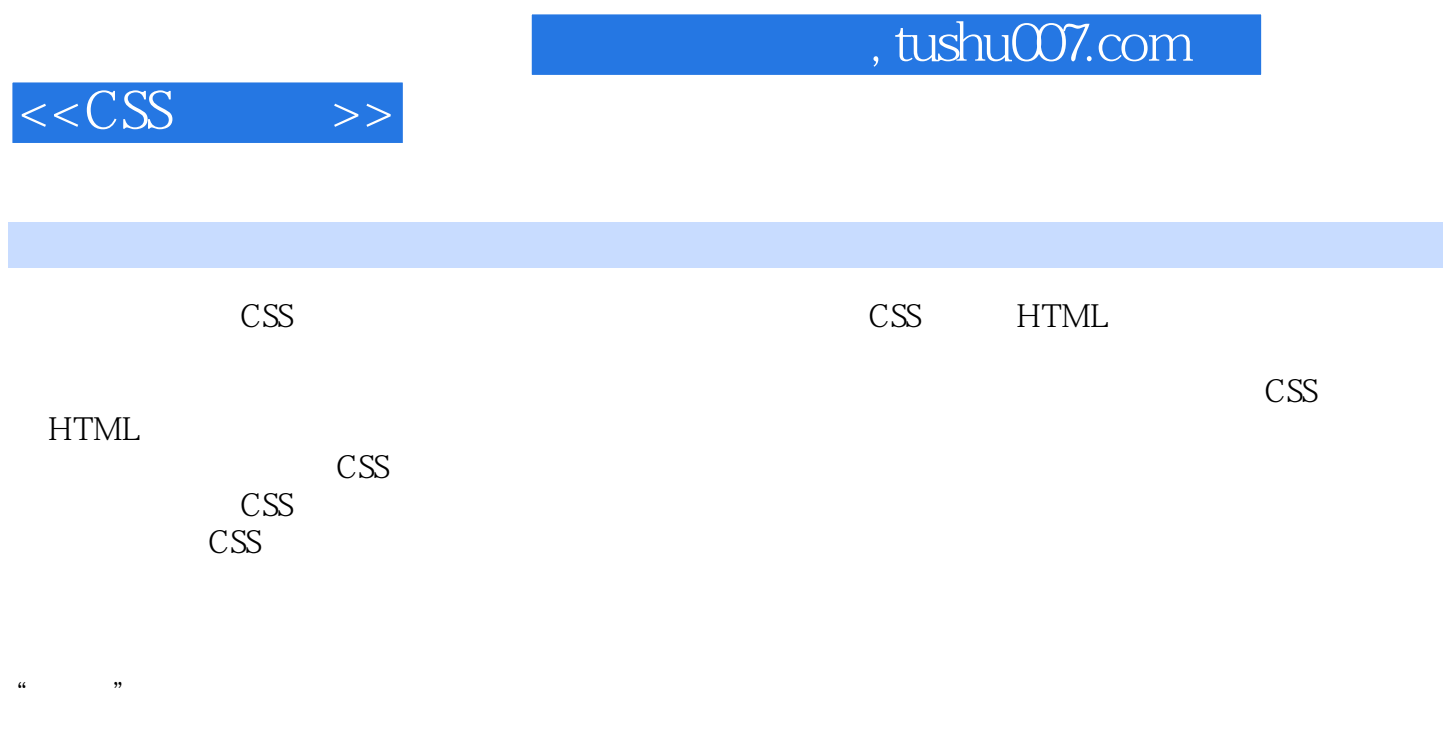

## 到如何利用CSS制作出界面更华丽的应用程序。

http://www.fecit.com.cn "

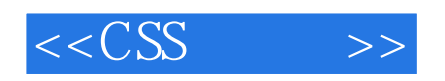

Flash

, tushu007.com

 ${\rm Flash}$ 

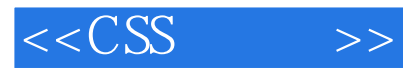

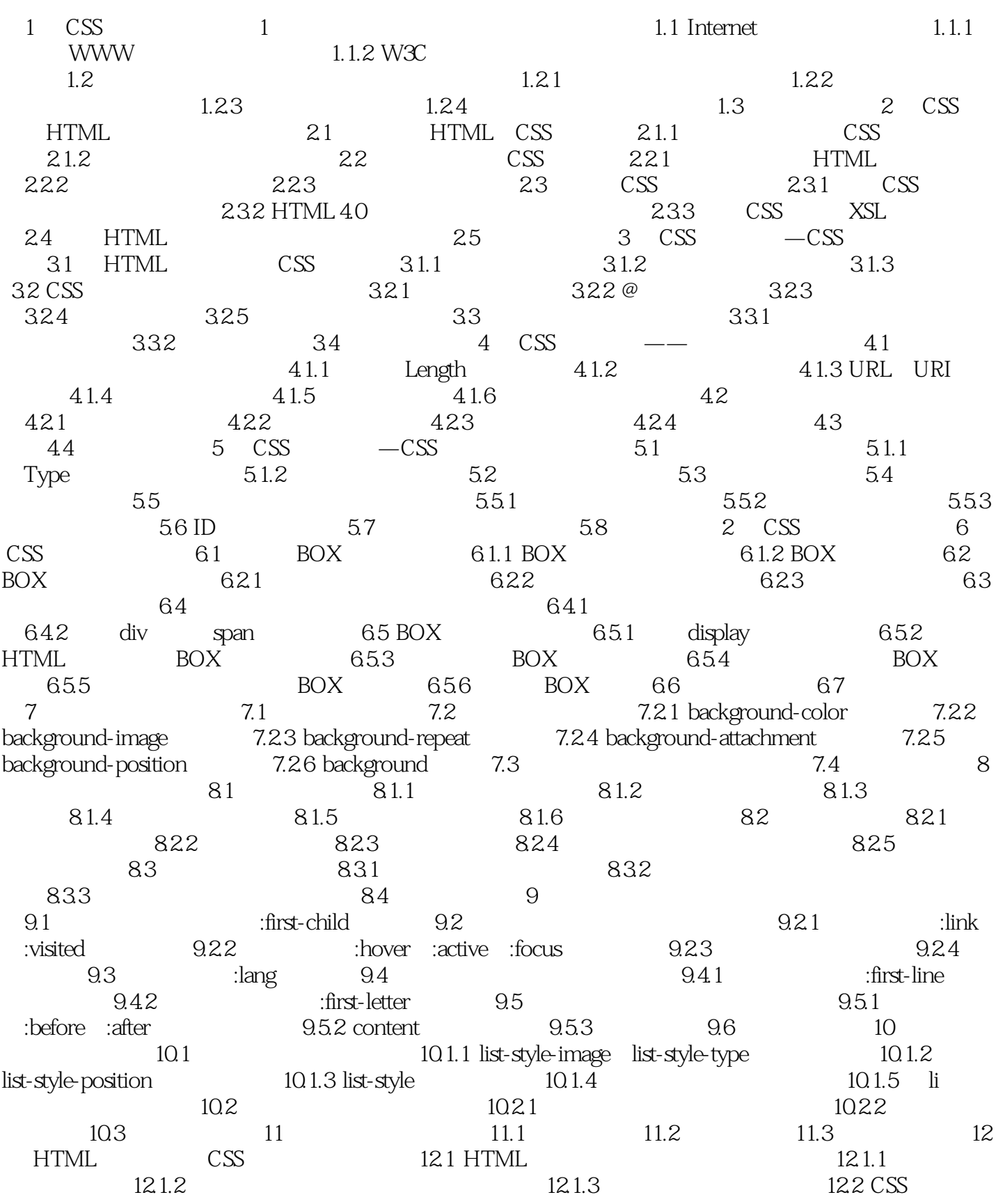

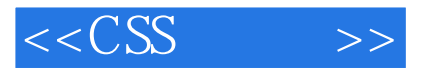

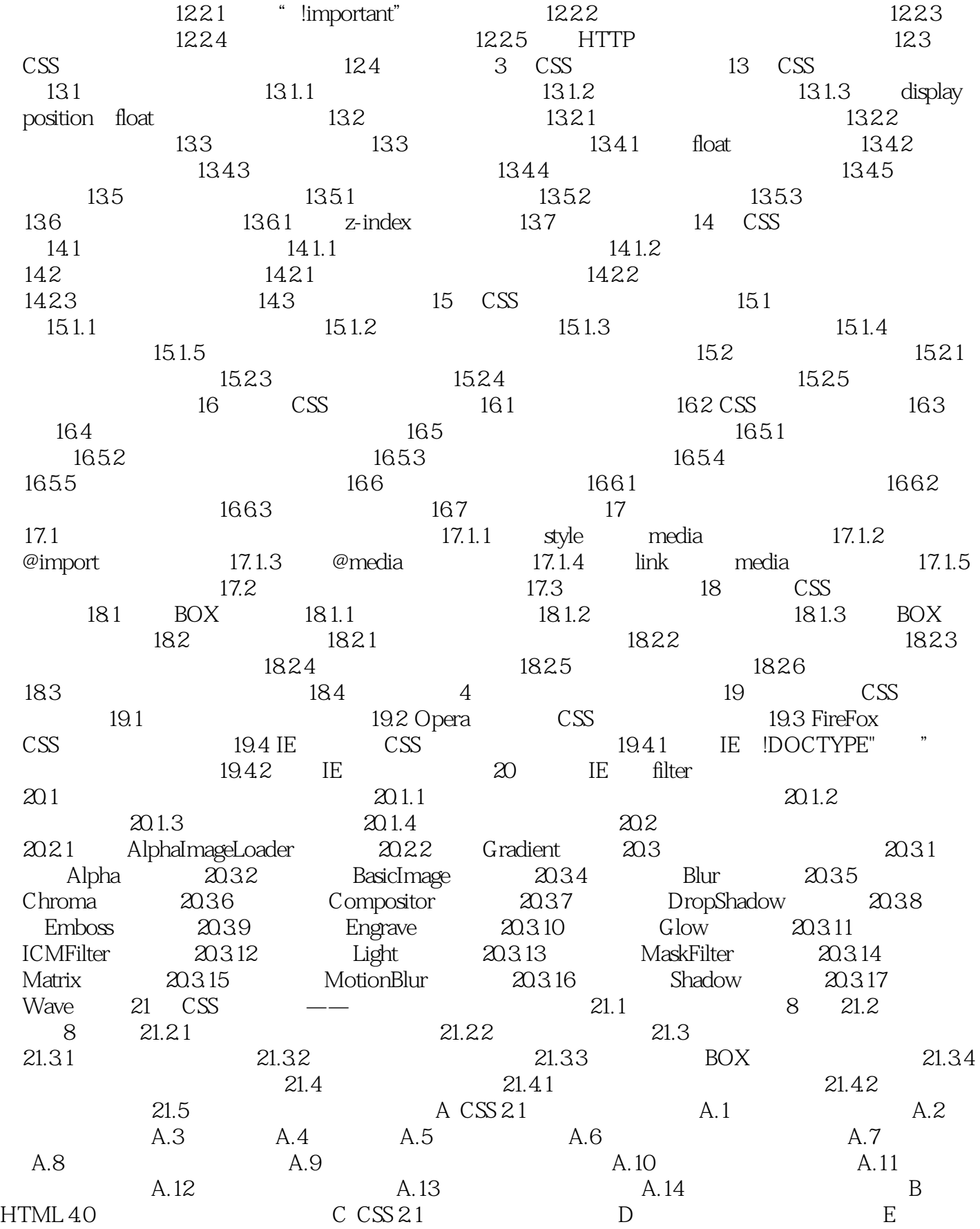

 $,$  tushu007.com

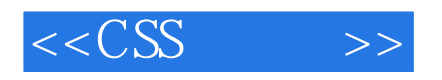

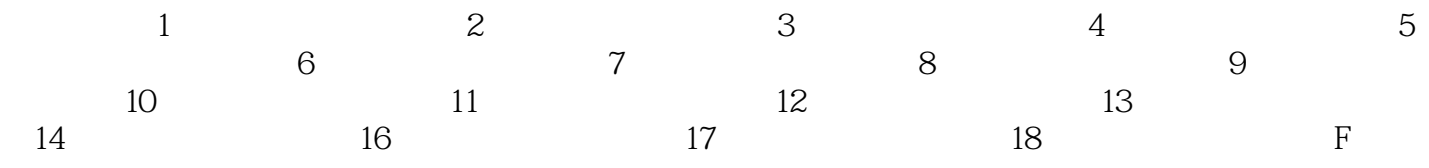

## $,$  tushu007.com

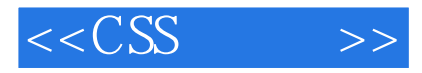

——王树伟

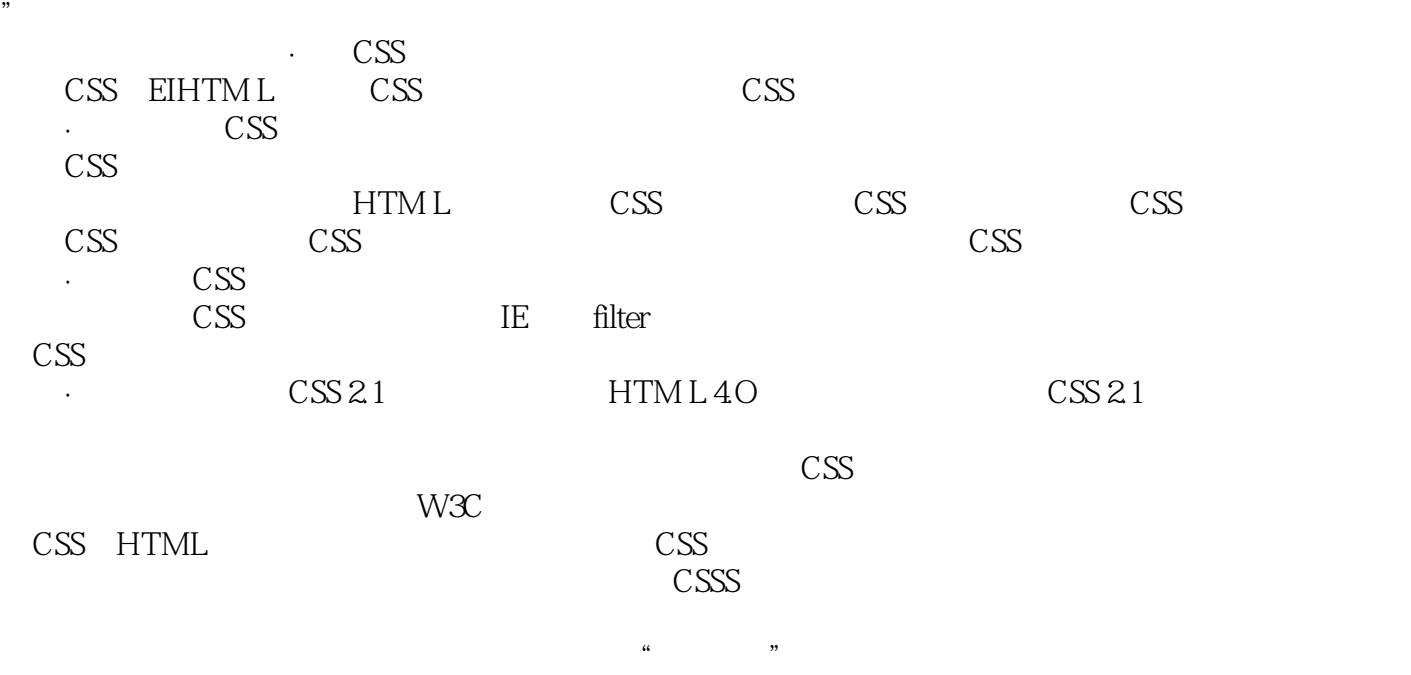

 $\alpha$  , we are the system of  $\alpha$ 

 $\mu$ 

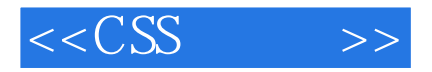

本站所提供下载的PDF图书仅提供预览和简介,请支持正版图书。

更多资源请访问:http://www.tushu007.com